# **CB2240: INTRODUCTION TO BUSINESS PROGRAMMING IN PYTHON**

**Effective Term** Semester A 2022/23

### **Part I Course Overview**

**Course Title** Introduction to Business Programming in Python

**Subject Code** CB - College of Business (CB) **Course Number** 2240

**Academic Unit** Information Systems (IS)

**College/School** College of Business (CB)

**Course Duration** One Semester

**Credit Units** 3

**Level** B1, B2, B3, B4 - Bachelor's Degree

**Medium of Instruction** English

**Medium of Assessment** English

**Prerequisites** Nil

**Precursors** Nil

**Equivalent Courses** IS2240 Python Programming for Business

**Exclusive Courses** Nil

## **Part II Course Details**

#### **Abstract**

This course will introduce fundamental programming concepts and applications in business services. The main topics include basic concepts of expressions, variables, functions, logic, and conditional statements. Python modules will be used to solve business problems through data analyses and visualizations. After completing the course, students will be able to write simple Python programs to solve real and practical problems in various business disciplines. As an introductory programming course, the concepts and skills will help students understand how information technologies (Python programming) facilitate data-driven decision-making processes in modern organizations. With the looming transformative impacts of AI and machine learning in areas such as auditing, FinTech, digital marketing, and supply chain 4.0, this introductory Python course will pave ways for all business students to pursue more advanced skills necessary to adapt to the changing labor market. Students wishing to advance their programming skills in Python and basic machine learning can take the advanced course of IS2240 Python Programming for Business.

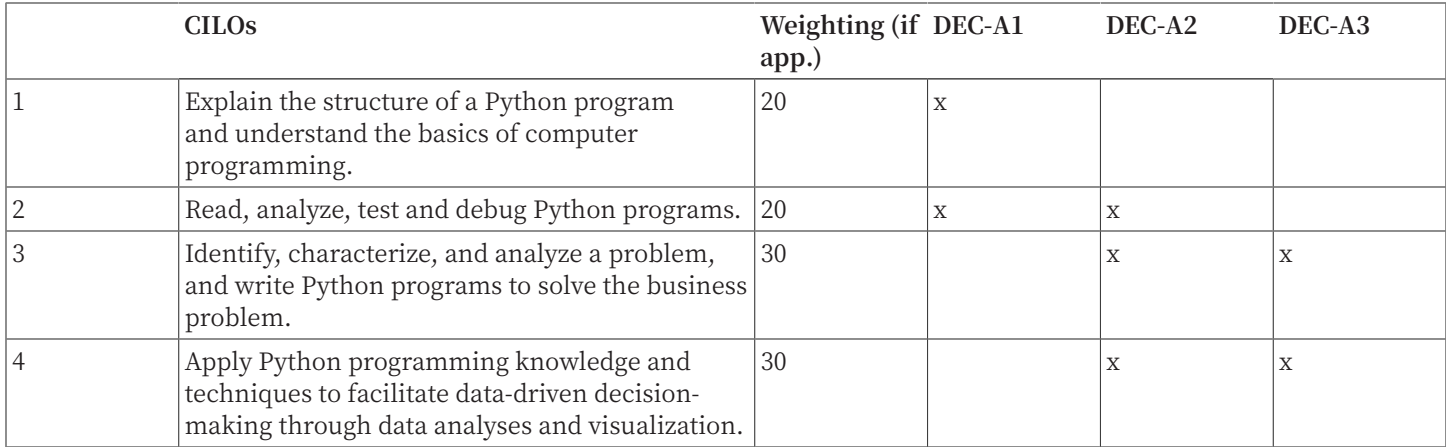

#### **Course Intended Learning Outcomes (CILOs)**

#### A1: Attitude

Develop an attitude of discovery/innovation/creativity, as demonstrated by students possessing a strong sense of curiosity, asking questions actively, challenging assumptions or engaging in inquiry together with teachers.

#### A2: Ability

Develop the ability/skill needed to discover/innovate/create, as demonstrated by students possessing critical thinking skills to assess ideas, acquiring research skills, synthesizing knowledge across disciplines or applying academic knowledge to real-life problems.

#### A3: Accomplishments

Demonstrate accomplishment of discovery/innovation/creativity through producing /constructing creative works/new artefacts, effective solutions to real-life problems or new processes.

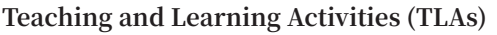

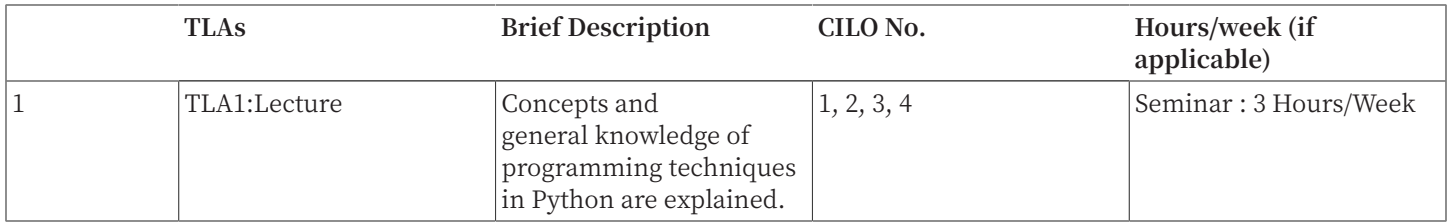

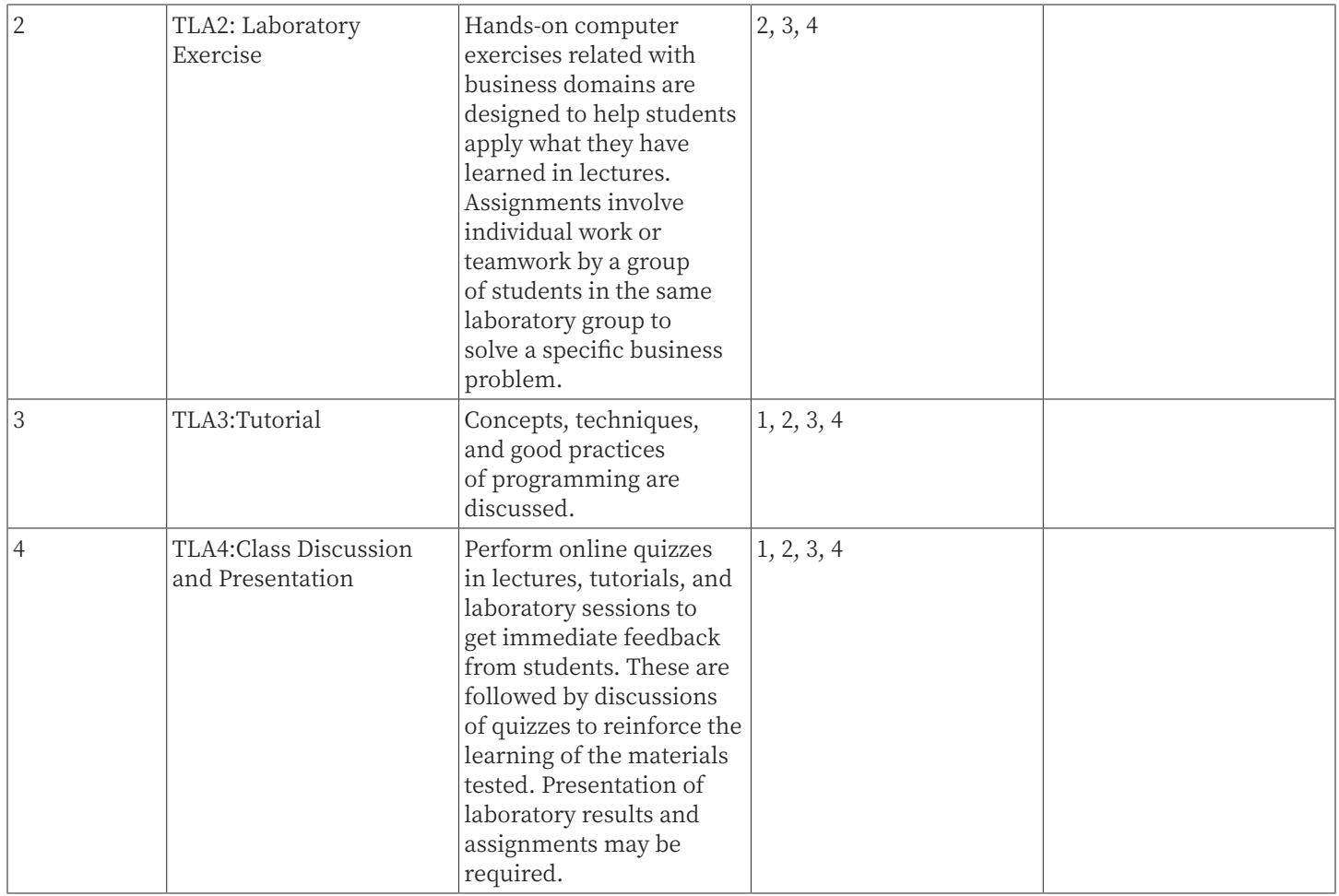

#### **Assessment Tasks / Activities (ATs)**

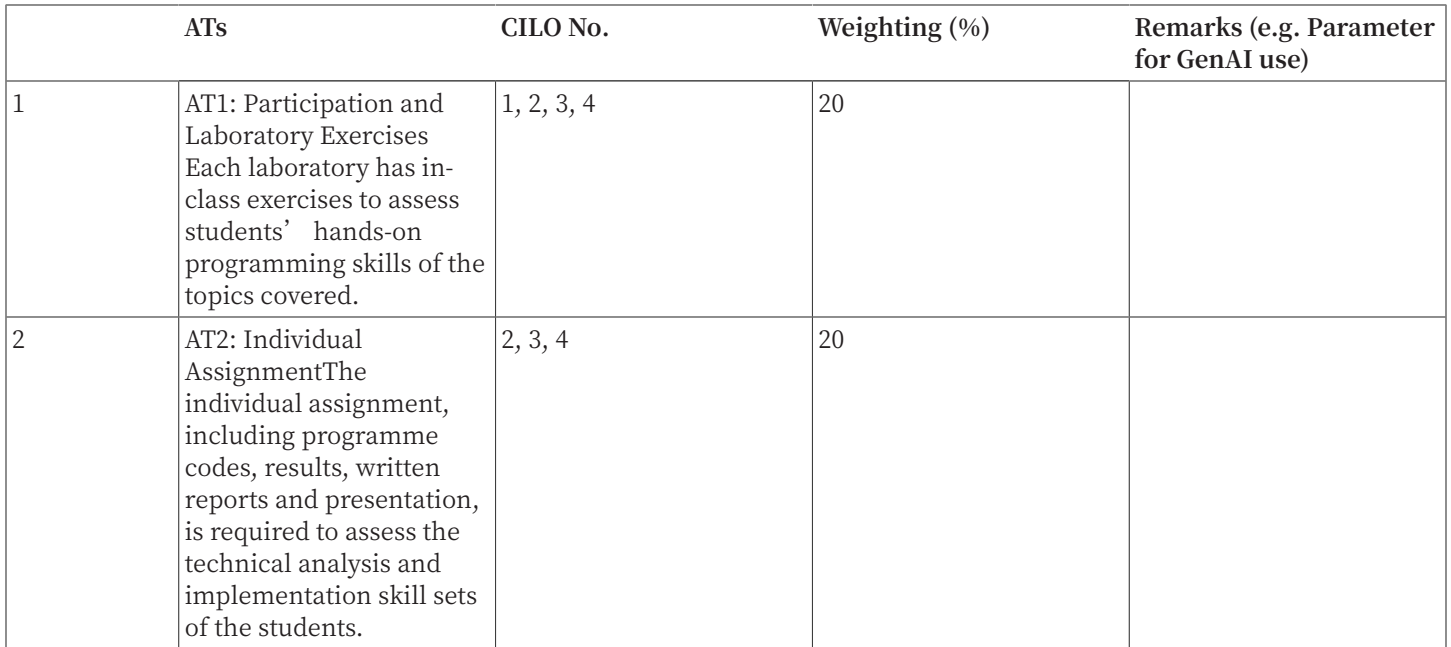

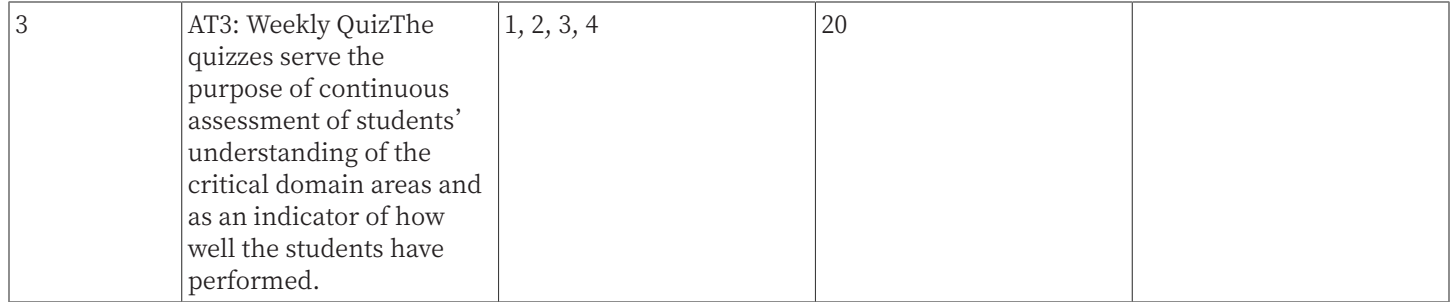

#### **Continuous Assessment (%)**

60

**Examination (%)**

40

#### **Examination Duration (Hours)**

2

#### **Assessment Rubrics (AR)**

#### **Assessment Task**

AT1: Participation and Laboratory Exercises

#### **Criterion**

Ability to accurately describe and understand the basic concepts in Python programming

#### **Excellent (A+, A, A-)**

High

#### **Good (B+, B, B-)**

Significant

#### **Fair (C+, C, C-)** Moderate

**Marginal (D)** Basic

**Failure (F)** Not even reaching marginal levels

#### **Assessment Task**

AT1: Participation and Laboratory Exercises

#### **Criterion**

Ability to quickly understand and analyze a Python program

**Excellent (A+, A, A-)** High

**Good (B+, B, B-)** Significant

#### **Fair (C+, C, C-)** Moderate

**Marginal (D)**

Basic

**Failure (F)** Not even reaching marginal levels

#### **Assessment Task**

AT1: Participation and Laboratory Exercises

#### **Criterion**

Ability to creatively, effectively and efficiently write Python programs

**Excellent (A+, A, A-)** High

**Good (B+, B, B-)** Significant

**Fair (C+, C, C-)** Moderate

**Marginal (D)** Basic

**Failure (F)** Not even reaching marginal levels

#### **Assessment Task**

AT1: Participation and Laboratory Exercises

#### **Criterion**

Capability to creatively and effectively develop applications that involve advanced techniques to solve business problems

#### **Excellent (A+, A, A-)** High

**Good (B+, B, B-)** Significant

**Fair (C+, C, C-)** Moderate

**Marginal (D)** Basic

**Failure (F)** Not even reaching marginal levels **Assessment Task** AT2:Individual Assignment

**Criterion** Ability to effectively test and debug Python programs

**Excellent (A+, A, A-)** High

**Good (B+, B, B-)** Significant

**Fair (C+, C, C-)** Moderate

**Marginal (D)** Basic

**Failure (F)** Not even reaching marginal levels

**Assessment Task**

AT2:Individual Assignment

**Criterion** Ability to creatively, effectively and efficiently write Python programs

**Excellent (A+, A, A-)** High

**Good (B+, B, B-)** Significant

**Fair (C+, C, C-)** Moderate

**Marginal (D)** Basic

**Failure (F)** Not even reaching marginal levels

#### **Assessment Task**

AT2:Individual Assignment

#### **Criterion**

Capability to creatively and effectively develop applications that involve advanced techniques to solve business problems

**Excellent (A+, A, A-)** High

**Good (B+, B, B-)** Significant

**Fair (C+, C, C-)** Moderate

**Marginal (D)** Basic

**Failure (F)** Not even reaching marginal levels

**Assessment Task**

AT3:Weekly Quiz

**Criterion**

Ability to accurately describe and understand the basic concepts in Python programming

**Excellent (A+, A, A-)** High

**Good (B+, B, B-)** Significant

**Fair (C+, C, C-)** Moderate

**Marginal (D)** Basic

**Failure (F)** Not even reaching marginal levels

**Assessment Task** AT3:Weekly Quiz

**Criterion** Ability to accurately understand and analyze a Python program

**Excellent (A+, A, A-)**

High

**Good (B+, B, B-)** Significant

**Fair (C+, C, C-)** Moderate

**Marginal (D)** Basic

#### **Failure (F)**

Not even reaching marginal levels

#### **Assessment Task**

AT3:Weekly Quiz

#### **Criterion**

Ability to creatively, effectively and efficiently write Python programs

**Excellent (A+, A, A-)** High

**Good (B+, B, B-)** Significant

**Fair (C+, C, C-)** Moderate

**Marginal (D)** Basic

**Failure (F)** Not even reaching marginal levels

#### **Assessment Task**

AT3:Weekly Quiz

#### **Criterion**

Capability to creatively and effectively develop applications that involve advanced techniques to solve business problems

**Excellent (A+, A, A-)** High

**Good (B+, B, B-)** Significant

**Fair (C+, C, C-)** Moderate

#### **Marginal (D)** Basic

**Failure (F)** Not even reaching marginal levels

**Assessment Task**

AT4:Final Examination

#### **Criterion**

Ability to accurately describe and understand the basic concepts in Python programming

**Excellent (A+, A, A-)** High

**Good (B+, B, B-)** Significant

**Fair (C+, C, C-)** Moderate

**Marginal (D)** Basic

**Failure (F)** Not even reaching marginal levels

#### **Assessment Task**

AT4:Final Examination

**Criterion**

Ability to accurately understand and analyze a Python program

**Excellent (A+, A, A-)** High

**Good (B+, B, B-)** Significant

**Fair (C+, C, C-)** Moderate

**Marginal (D)** Basic

**Failure (F)** Not even reaching marginal levels

**Assessment Task** AT4:Final Examination

**Criterion** Ability to creatively, effectively and efficiently write Python programs

**Excellent (A+, A, A-)** High

**Good (B+, B, B-)** Significant

**Fair (C+, C, C-)** Moderate

#### **Marginal (D)**

Basic

#### **Failure (F)**

Not even reaching marginal levels

#### **Assessment Task**

AT4:Final Examination

#### **Criterion**

Capability to creatively and effectively develop applications that involve advanced techniques to solve business problems

#### **Excellent (A+, A, A-)**

High

#### **Good (B+, B, B-)**

Significant

#### **Fair (C+, C, C-)** Moderate

# **Marginal (D)**

Basic

**Failure (F)** Not even reaching marginal levels

### **Part III Other Information**

#### **Keyword Syllabus**

This is an introductory course, and basic concepts of expressions, variables, functions, logic and conditional statements, and modules will be covered. The course will focus on programming skills with practical applications to business disciplines.

#### **Reading List**

#### **Compulsory Readings**

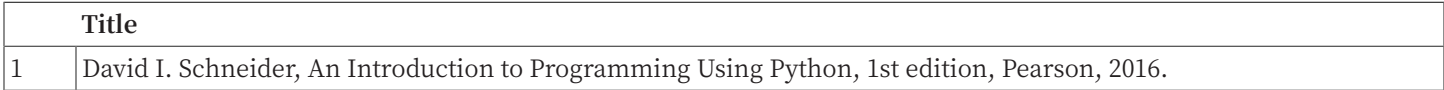

#### **Additional Readings**

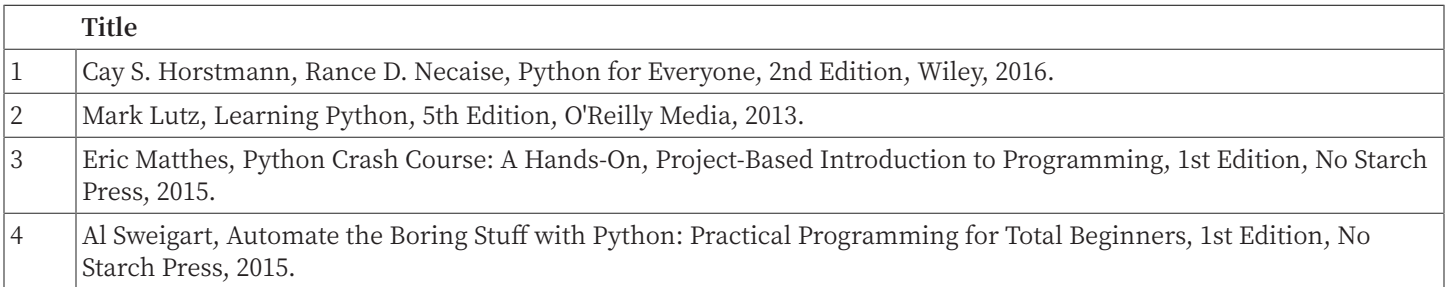

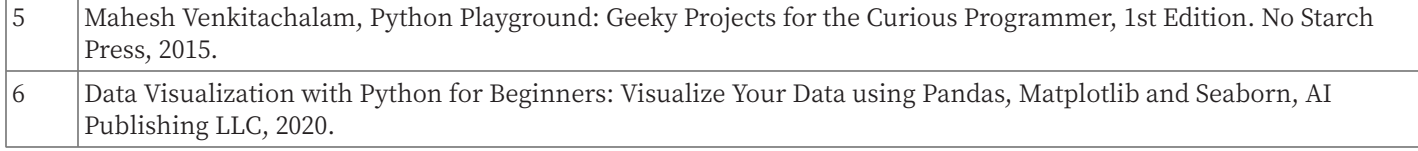